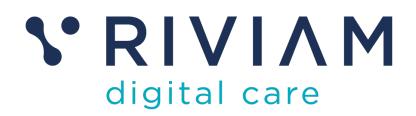

# Guide for Users of RIVIAM's Digital Immunisations Service

How to: Use the Immunisations Spreadsheet

24<sup>th</sup> August 2021 v0.1

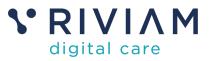

## 1 Introduction

This guide will take you through using the immunisations clinic spreadsheet, so you will know how to:

- Download a clinic spreadsheet
- Update a clinic spreadsheet with outcomes
- Upload a clinic spreadsheet back to RIVIAM

This guide is essential reading for Nurses using the immunisations clinic spreadsheet to update outcomes from clinics and upload back to RIVIAM and TPP.

For the best experience using the RIVIAM Digital Care platform, please use the latest versions of Chrome, Edge, Safari or Firefox.

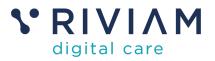

### 2 Step 1: Download a Clinic spreadsheet

You can download the clinic spreadsheet for each school. This is done by clicking on the 'Download clinic spreadsheet' button on the homepage for a given school/clinic, in the **Immunisations dashboard**.

| Sirona<br>care & health       | Home | Patients     | Referrals       | Immunisations     |                                        |        | NHS Confidential patient information<br>Logged in as Dave Parsons Sirona Immunisation Services                                                                       |
|-------------------------------|------|--------------|-----------------|-------------------|----------------------------------------|--------|----------------------------------------------------------------------------------------------------|
| A Dashboard ≡                 | cov  | /ID-19 Imm   | unisation 2021  | /22 / Concord Med | dical Centre                           |        |                                                                                                    |
| Spreadsheets uploads          | Home | ₽ Con        | nsents received | E School downloa  | ads                                    | Mobile | e clinics KeConsent settings KCSchool reporting                                                                                                    |
| Schools file uploads          | Cons | sents receiv | ved             |                   | Download School List 🛓                 |        | Immunisation Management                                                                                                    |
| COVID-19 Immunisation 2021/22 | s    | ihow 🔽 e     | entries         |                   | Search:                                |        | End date for the current session                                                                                                    |
| Soncord Medical Centre        | с    | consent type | Last name       | First name yea    | nool 👻                                 | ÷      | Current end date is dd/mm/yyyy                                                                                                    |
|                               |      | Primary      | 24AugTestC1     | 24AugTestC1       | COVID - Demographic<br>check required  |        | Update closing date Generate Clinic Spreadsheet                                                                                                    |
|                               | 1.1  | Primary      | 24AugTestC2     | 24AugTestC2       | COVID - Clinical triage of<br>consents |        | To generate a clinic spreadsheet please click the button. There will be a delay<br>whilst RIVIAM generates the spreadsheet and it is downloaded into the<br>browser. |
|                               |      | Duplicate    | 24AugTestC2     | 24AugTestC2       | COVID - Clinical triage of<br>consents |        | Download clinic spreadsheet 🛃                                                                                                    |
|                               | 1.1  | Primary      | 24AugTestC2     | 24AugTestC2       | COVID - Demographic<br>check required  |        | The following list is of clinic downloads for the school: Show entries                                                                                               |
|                               | 1.1  | Primary      | 24AugTestC61    | 24AugTestC61      | COVID - Demographic<br>check required  |        | Date<br>Vear<br>Uploaded group(s)<br>Status Progress<br>Excel                                                                                                    |
|                               | •    | Primary      | 24AugTestC63    | 24AugTestC63      | COVID - Demographic<br>check required  |        | 2021-08-25 Completed 100% ▲<br>15:56:17 Completed 100% ▲<br>2021-08-20 Completed 100% ★                                                                              |
| V RIVIAM                      | •    | Primary      | 24AugTestC63v2  | 24AugTestC63v2    | COVID - Demographic<br>check required  |        | 12:53:34         Showing 1 to 2 of 2 entries         Previous         1         Next                                                                                 |
| © 2013-2021. v.0.14           |      | Primary      | 24AugTestC64    | 24AugTestC64      | COVID - Demographic                    |        | Voload Clinic Spreadsheet                                                                                                    |

Figure 1 - RIVIAM Spreadsheet download menu

When the spreadsheet has been processed and is ready to download, it will appear in the list of files with a Status of Completed and Progress as 100%. You can then click on the download icon to download the spreadsheet for the clinic.

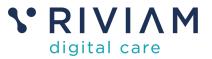

### 3 Step 2: Update a clinic spreadsheet with outcomes

Following a clinic, you need to update the spreadsheet by completing all the fields with a Red heading.

For the clinic, you should complete the following fields:

- Nurse Name
- Date
- Batch #
- Expiry Date

For each child, the following fields should be completed:

- Batch number
- Site of IM Injection (L/R arm)
- Time given
- Vaccination given?
- Read code (if vaccination not given, need to supply reason why not)

| V Ct                                                                                               | bri (Body)         | + 11 +                                                  | a serie de la constante de la constante de la constante de la constante de la constante de la constante de la c | view V | ere<br>20-1    | Ety Was 1                                                                                            | w Ge                                                                                                    | ceral                                                                                                    |                         | IN.                      | (III). ( |                                                                                                    |                  | 1001   | Σ Auto | lum r 🔥               | Ψ.                  | * Share    |
|----------------------------------------------------------------------------------------------------|--------------------|---------------------------------------------------------|----------------------------------------------------------------------------------------------------|--------|----------------|----------------------------------------------------------------------------------------------------|----------------------------------------------------------------------------------------------------|----------------------------------------------------------------------------------------------------|-------------------------|--------------------------|----------|----------------------------------------------------------------------------------------------------|------------------|--------|--------|-----------------------|---------------------|------------|
| afe grand B                                                                                        | 1 1 .              |                                                         |                                                                                                    | 6 8 3  | and the second | - Merge                                                                                              |                                                                                                    |                                                                                                    | 1. 10                   | Conditional<br>Formating |          | Call Insur                                                                                                    | 111              | Format | TH -   |                       | T .<br>ot &<br>iter |            |
| 1 × ✓ β                                                                                            |                    | ¢                                                       |                                                                                                    | 1      |                | 4                                                                                                    |                                                                                                    | )                                                                                                    |                         |                          |          | k                                                                                                    |                  |        | 0      |                       | 5                   | 1          |
| School Name:<br>Weschadow:<br>School Sense (2005)<br>Name Name<br>Cens:<br>Resch II<br>Reght Steel | stepin Care Flu    | ols: Primary 3ch<br>I minureaction 1<br>ID 1148 9867 00 | DUNGO TEST PT                                                                                                   |        |                | 00 Son pr<br>00 Son pr<br>00 Son pr<br>00 Son pr<br>00 Son pr<br>00 Son pr<br>00 Son pr<br>00 Son pr | n<br>offici received o No receive<br>of other received on No received<br>of other have no received on<br>other one need of the<br>other one need of the<br>other one need of the<br>other of the need of the<br>other of the<br>other of the need of the<br>other of the<br>other of the need of the<br>other of the<br>other ot | extreminal effects her i<br>mig teatment hat assess<br>autor to a cascine of te<br>endopted herapy?<br>deader for Autors of tea<br>herapide/ | n diala fait<br>dialari | renuns spällen?          |          |                                                                                                    |                  |        |        |                       |                     | There into |
| NVAM Reference Code                                                                                | Last Name          | First Name                                              | Dens of Birth                                                                                                   | Gerder | The Group      | Gass Tator                                                                                           | Dag Name                                                                                                    | Emergency Contac                                                                                                    | Consent 1               | Clinical Notes           |          | Hotory Questions d                                                                                                    |                  |        | -      | Vastratio<br>• Street | ReadCode            |            |
| VOL, VHIL, OK, OL, DE 10, HIL                                                                      | Com                | Coor                                                    | eros2006                                                                                                    | Farmer |                | eiù                                                                                                  | Pro - Cimor Inge<br>of consents                                                                                                    | Ceurtey Cee                                                                                                    | hea                     | -0                       |          | 01 test year at soft<br>03 cancer<br>03 granty andings<br>04 garls these if sh<br>anything with egg in<br>02 tales<br>03 cales<br>03 cales<br>04 cales<br>05 parate | eng<br>enas<br>R |        |        |                       |                     |            |
| VCL_TN_OH_00_2018_648                                                                              | Lowe               | Lite                                                    | 01/04/2010                                                                                                    | Fands  | •              | 94                                                                                                   | Flu - Cirisal Hage<br>of consents                                                                                                    | 07802412161                                                                                                    | 1m                      |                          |          | CI7 daily inhate<br>hospitalised for asth<br>2018<br>CI8 ceal year at ach<br>CI8 painte fixed                                                                       | ma in            |        |        |                       |                     |            |
| VGL_7%_04_00_8948_647                                                                              | Official Andrewson | Dvise                                                   | 17052006                                                                                                    | Female | •              | 680                                                                                                  | Fic - Ready                                                                                                    | Clans O'Rourke<br>07802410181                                                                                                    | ia.                     | Ok for inste             |          |                                                                                                    |                  |        |        |                       |                     |            |
|                                                                                                    |                    |                                                         |                                                                                                    |        |                |                                                                                                    |                                                                                                    |                                                                                                    |                         |                          |          |                                                                                                    |                  |        |        |                       |                     |            |
|                                                                                                    |                    |                                                         |                                                                                                    |        |                |                                                                                                    |                                                                                                    |                                                                                                    |                         |                          |          |                                                                                                    |                  |        |        |                       |                     |            |

Figure 2 - RIVIAM Clinic Spreadsheet

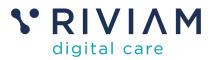

### 4 Step 3: Upload a clinic spreadsheet back to RIVIAM

You can then upload the clinic spreadsheet back to RIVIAM. To do this you should click on the box underneath 'Upload Clinic Spreadsheet' (in the homepage for each clinic in Immunisations dashboard, directly underneath where you downloaded the clinic spreadsheets for that location) and the File finder will appear.

#### Upload Clinic Spreadsheet

Upload a clinic spreadsheet for St Mary's Catholic Primary School

Click here or Drop files for upload

#### Clinic upload status monitor:

The following list is of clinic uploads for the school:

Show 10 \$ entries

| Date Uploaded 🗘        | Clinician 🎈 | Status    | Errors   | Total | Doc 👻 |
|------------------------|-------------|-----------|----------|-------|-------|
| 2019-10-04<br>12:42:36 | Nurse Nora  | Completed | 0        | 1     | Ŧ     |
| 2019-10-03<br>10:29:59 | Christine   | Completed | 0        | 1     | Ŧ     |
| 2019-10-02<br>14:52:50 | Christine   | Completed | 0        | 0     | Ŧ     |
| 2019-10-02<br>14:49:44 | Christine   | Completed | 0        | 1     | Ŧ     |
| Showing 1 to 4 of 4    | entries     |           | Previous | 1     | Next  |

#### Figure 3 - RIVIAM Spreadsheet upload menu

You will see the file is Uploading and the Status shows 'Uploading'. When it is finished, you will see the Status has changed to Completed.

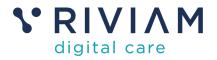

### Upload Clinic Spreadsheet

Upload a clinic spreadsheet for St Mary's Catholic Primary School

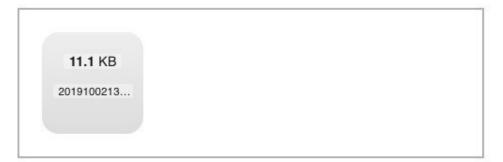

#### Clinic upload status monitor:

The following list is of clinic uploads for the school:

Show 10 \$ entries

| Date Uploaded 👻        | Clinician  | Status 🗘  | Errors 🗘 | Total | Doc 👻 |
|------------------------|------------|-----------|----------|-------|-------|
| 2019-10-09<br>10:24:14 | Christine  | Uploading | 0        | 0     | Ŧ     |
| 2019-10-04<br>12:42:36 | Nurse Nora | Completed | 0        | 1     | Ŧ     |

Figure 4 - RIVIAM Spreadsheet upload status

Each child in the school will also have their patient record timeline updated to show that they have been immunised. This is the same for all immunisation types (Flu, HPV, Mem ACY & Covid)

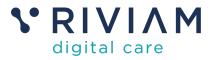

| NHS number<br>2019100901                                  | Patient name<br>Penny Pocket<br>Date of birth<br>06-06-2009 (10 years 4 months)                                       |                                                       | Address<br>Pendean Cottage<br>-<br>,Weston,<br>BA1 9AA |                                                          |
|-----------------------------------------------------------|----------------------------------------------------------------------------------------------------|-------------------------------------------------------|--------------------------------------------------------|----------------------------------------------------------|
| Referral type                                             | : Consent                                                                                                    |                                                       |                                                        |                                                          |
| Green This                                                | s referral is 0 days 1 hours old                                                                                      |                                                       |                                                        |                                                          |
|                                                           |                                                                                                    |                                                       |                                                        |                                                          |
| Working days<br>0 days 0 hours                            | Working days<br>0 days 0 hours                                                                                        | Working days<br>0 days 0 hours                        | Working<br>0 days 1                                    |                                                          |
| 0 days 0 hours<br>0 days 0 hrs                            | 0 days 0 hours                                                                                                    | 0 days 0 hours<br>0 days 0 hrs                        | 0 days 1<br>0 days                                     | hours<br>1 hrs                                           |
| 0 days 0 hours<br>0 days 0 hrs<br>Flu - C                 | 0 days 0 hours<br>0 days 0 hrs<br>Silinical triage of consents                                                        | 0 days 0 hours<br>0 days 0 hrs<br>Ready Fil           | 0 days 1                                               | hours                                                    |
| 0 days 0 hours<br>0 days 0 hrs<br>Flu - C                 | 0 days 0 hours<br>0 days 0 hrs<br>Silinical triage of consents                                                        | 0 days 0 hours<br>0 days 0 hrs<br>Ready Fil           | 0 days 1<br><i>0 days</i><br>u - Vaccination given     | hours<br>1 hrs<br>Now                                    |
| 0 days 0 hours<br><i>0 days 0 hrs</i><br>Flu - C<br>47:00 | 0 days 0 hours<br>0 days 0 hrs<br>Silinical triage of consents                                                        | 0 days 0 hours<br>0 days 0 hrs<br>Ready Fil           | 0 days 1<br><i>0 days</i><br>u - Vaccination given     | hours<br>1 hrs<br>Now<br>09-10-2019 12:37:15             |
| 0 days 0 hours<br><i>0 days 0 hrs</i><br>Flu - C<br>47:00 | 0 days 0 hours<br>0 days 0 hrs<br>elinical triage of consents<br>09-10-2019 10:47:26<br>09-10-201                     | 0 days 0 hours<br>0 days 0 hrs<br>Ready<br>9 11:18:16 | 0 days 1<br><i>0 days</i><br>u - Vaccination given     | hours<br>1 hrs<br>Now<br>09-10-2019 12:37:15<br>Guidance |
| 0 days 0 hours<br>0 days 0 hrs<br>Flu - C                 | 0 days 0 hours<br>0 days 0 hrs<br>Silnical triage of consents<br>09-10-2019 10:47:26<br>Created by: Christine Targett | 0 days 0 hours<br>0 days 0 hrs<br>Ready<br>9 11:18:16 | 0 days 1<br><i>0 days</i><br>u - Vaccination given     | hours<br>1 hrs<br>Now<br>09-10-2019 12:37:15<br>Guidance |

Figure 5 - RIVIAM Patient record updated

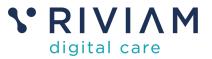

### 5 You've completed the *How To: Use the Spreadsheet* Guide

Congratulations, you have completed the how to guide on Using the Spreadsheet on the RIVIAM Digital Care platform